# Polydiatonism Arrangement

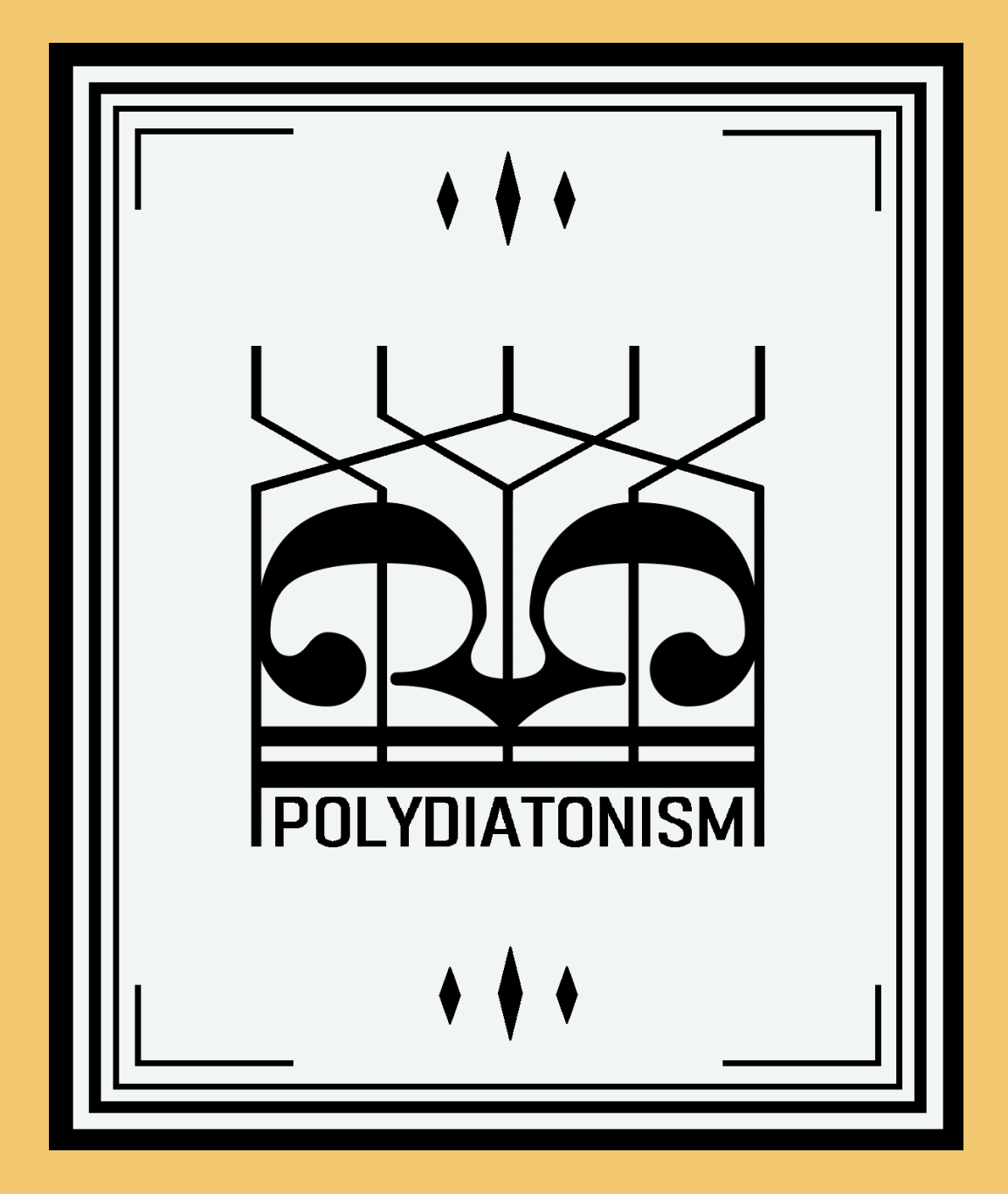

Heikki Ruonaniemi

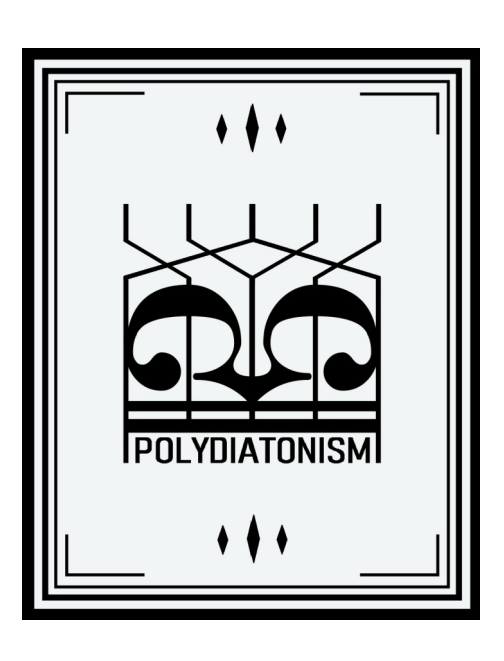

## $\odot$  Heikki Ruonaniemi

## Arrangement

## Rules in brief

All of these instructions are an abbreviated version of whole presentation of the Polydiatonism, from its part V Arrangement. The deficiencies are dominated by the original rules.

## The terms of polydiatonism

There are several concepts and attributes which related only to the Polydiatonism. These words, which have their own intrinsic meaning in Polydiatonism, are shown in *italics* throughout the text.

Polydiatonism is a composing method, based on the starting points of diatonic scales, which has been extended to cover all heptatonic scales based on the same principle.

Binding is a composing made by the composer which is not intended to be playable, but it must be transferred to playable form.

Arrangement is a score itself and also the work when Binding is transformed into score.

Arranger is the person who transforms a Binding into score.

Equivalence requirements define how the arrangement must match the Binding.

Comparison Principle is one of the most important principles of Polydiatonism, where understanding of the structure is based on a comparison of musical events.

Sound Patterns are made up of melody pattern and rhythm pattern. Its length is not defined.

Cord is one full length Sound Pattern.

Partial instrumentation means that Sound Patterns of Bindings are divided for several instruments.

Fraction is the basic unit of the musical architecture of the Sound Pattern of the Cord.

Last Measure is the last measure of the Fraction.

Closing Note is the last note of the Fraction.

A Folder is a combination of several arrangements Bindings.

## Principles

The Binding is not intended to be presented and must therefore be transformed such. Transforming must comply with the rules lay for it that the demands of Autonomous Music, which are included to the Polydiatonism, will be fulfilled. Because of that the work of transform does not offer as great potential as arranging in general but its potential is larger than in orchestration. The end result is a playable score.

For copyright reasons, and due to the terminology associated with it, the arranger may be marked as an arranger. This does not change the limits of the arrangement work. This does not change the limitations of the work of arrangement ordered by the rules of Polydiatonism. In accordance with these principles and copyright laws, agreements and practices, it is completely free to arrange all Bindings to the scores. Otherwise, it is forbidden.

1.

The arranger builds a score for the orchestra composition or computer of their choice based on Binding.

The score must include the theoretical and architectural structure of the Binding, without adding or omitting anything, in accordance with the definition of Equivalences. Only separately listed exceptions are allowed.

Allowed entries can be added freely during arrangement. They must not alter the information content of the Binding and the theoretical structure of the Binding on which the score is based must always be recognizably.

The arranger shall follow Comparison Principle as closely as possible.

2.

The pitch of sound in the *Sound Patterns* are allowed to change only in octaves. They may be freely written on any instrument or group of instruments, in whole or in part, provided that all the entries in each Binding were included in the score, at a time corresponding to the Binding (Comparison Principle).

3.

The *Sound Pattern* of the *Cord* is allowed to be freely written on any instrument or group of instruments as long as the Sound Pattern of the Cord as a whole is repeated in the same time frame as the Binding, that is, the Comparison Principle are met.

#### 4.

If there is no percussion instruments in Binding, their use in the arrange is free.

Pitched percussion instruments are arranged, as do other instruments. Partial Instrumentation principles can then be used.

Unpitched percussion instruments are freely in use of arranger. They also have to follow the principle of Partial Instrumentation in terms of rhythm and duration of the tunes.

5.

The marked percussion part is one Cord of the Binding which is arranged to percussion. Arrangement shall be made according to the same rules.

For other percussion instruments, the Binding is considered not having a percussion instrument part and shall be dealt with in accordance with point 4.

6.

If the composer has marked the tempo marking at the beginning of the Binding, it is the default tempo of the composition, which arranger can change. If the composer has not marked the tempo, it is freely selected by the arranger.

Changes in tempo during composition are at the discretion of the arranger.

7.

All sound volume levels and their changes are at the discretion of the arranger.

8.

The basic rule is that the *Closing Note* of a measure must always be recognizable. It must always be in the Closing Measure, and it must always be the Mark Note of the scale used in the Fraction. If the Replacement Function produces the note that belongs to the next Fraction and which is the Mark Note of the previous Fraction, then the Closing Note of the previous Fraction must be the longest note of the Closing Measure.

a.

The pause after the *Closing Note* of the *Fraction* in the *Closing Measure*, may be replaced, in whole or in part, by an extension of the duration of the Closing note.

#### b.

The duration of the *Closing note* of the *Fraction* can be shortened by inserting a pause of the same length.

#### c.

The note or notes behind the Closing Note in the Closing Measure of the Fraction, which belongs to the next Fraction, can be replaced by the pause or pauses equal length.

#### d.

The pause behind the Closing Note of the Fraction in the Closing Measure can be replaced by note, notes or ornament notes, which are starting the next Fraction.<br>e

Previous actions can be done together. First the note or notes will be replaced by a pause and after that the pause will be replaced by note, notes or ornament notes.

#### f.

Replacement Function is not allowed to do to the first measure of the composition.

#### 9.

To the score it is possible to add all general data which is normal in the Western music writing tradition. This kind of data is for example all which belongs to the title of the score and instruments and names of the people, and all other general information.

#### 10.

All tempo markings and changes are allowed to add. These include both relative texts and absolute numbers.

### 11.

All volume markings and their changes can be added. These kinds of markings are for example ppp, pp, p, mp, mf, f, ff, fff, sf, fz, sfz, Crescendo and Diminuendo text or markings.

#### 12.

It is allowed to add the tie, slur and phrase markings, but it is not allowed to remove those which are in the Binding.

#### 13.

All markings related to the performance can be added. There are a lot of these kinds of markings and without exception they are in text form, for example accelerando, poco, pizzicato etc.

#### 14.

All those ornaments which does not change the base information of the Binding are allowed to add, for example staccato, tenuto, accent etc.

#### 15.

It is possible to add a different type of playing style markings into connection with the tempo marking if they do not change the base information of the Binding.

#### 16.

It is possible to add markings for time handling, for example fermata, caesura, breath mark, general pause (G.p.) etc.

#### 17.

To make the performance lively it is possible to add some type of marks also by the performer. These kinds of marks are a trill, tremolo, ornament notes but also pedal mark of piano, sordino, how to play instrument and different kinds of effects, etc.

18.

It is possible to add cue notes.

19.

It is not allowed to add glissando or any other changes to the pitch of the notes, except octave changes (see item 2).

20.

All chord marks are forbidden.

21.

It is possible to arrange the Folder by using several Bindings which arranger can freely select.

Every Binding of the Folder can be arranged by one or several arrangers, together or separately.